#### Intorduction to Reinforcement Learning

#### DOROZHKO Anton

Novosibirsk State University

May 18, 2019

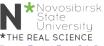

#### Outline

- Course overview
- Introduction
- Key concepts
- OpenAl Gym
- Cross Entropy Method

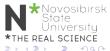

#### Class information & Resources

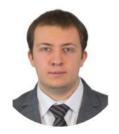

DOROZHKO Anton

Course Instructor

dorozhko.a@gmail.com

Course website: https://bit.ly/2YpHcNk

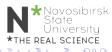

#### About staff

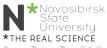

#### Communications

#### How to communicate

- We believe students often learn an enormous amount from each other as well as the course staff.
- We will use Piazza to facilitate discussion and peer learning
- Please use Piazza for all questions

Piazza: https://bit.ly/2VLicTD

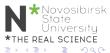

### Course logistics

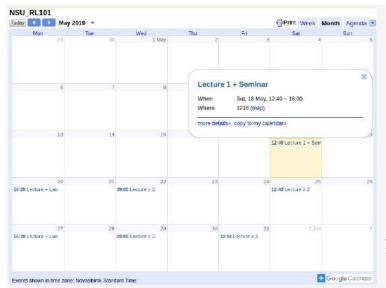

### Grading

- Assignment 1 : Math tasks
- Assignment 2 : Q-learning lab
- Assignment 3: Policy optimization lab
- Project : Read paper + write report (in groups of 2)
- Quiz

Deadlines and Marks to be defined

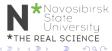

### Preliminary polls

- What do you know about RL?
- Who passed which courses ?
- What models have you tried to code?
- Your level of experience with Python/Tensorflow/PyTorch?

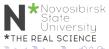

#### Outline

- Course overview
- 2 Introduction
- Key concepts
- 4 OpenAl Gym
- Cross Entropy Method

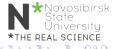

### What is Reinforcement Learning?

Learn to make good sequence of decisions

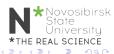

# Many Faces of Reinforcement Learning

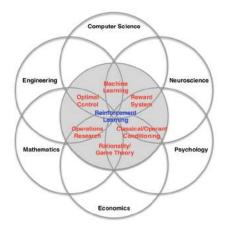

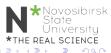

# Example: TD-Gammon

Tesauro, 1992-1995

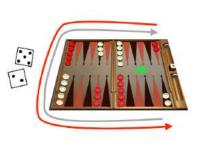

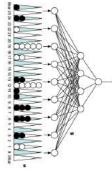

estimated state value (≈ prob of winning)

Action selection by a shallow search

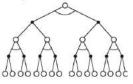

Start with a random Network

Play millions of games against itself

Learn a value function from this simulated experience

Six weeks later it's the best player of backgammon in the world

Originally used expert handcrafted features, later repeated with raw board positions

# Why bother learning RL now?

- Interpret rich sensoty inputs
- Choose complex actions

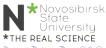

### Why bother learning RL now?

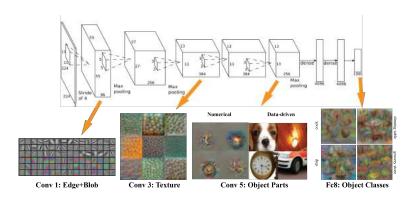

Figure: Deep Learning provides perception

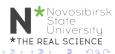

### Why bother learning RL now?

# Reinforcement learning provides a formalism for behavior

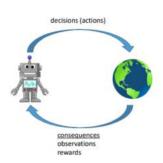

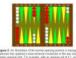

There is a property and convert for edition a the real property and editions and the second second

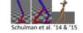

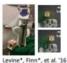

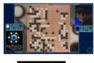

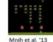

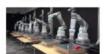

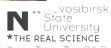

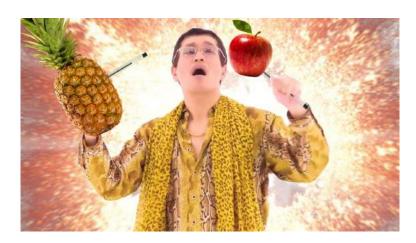

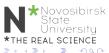

# Deep Reinforcement Learning

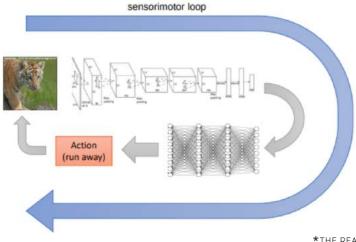

vosibirsk xte iversity

# Alpha GO and DQN

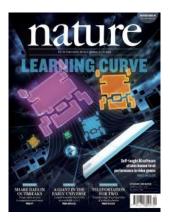

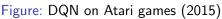

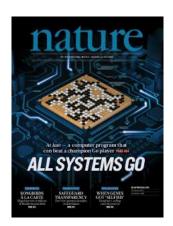

Figure: Self-play + MCTS on Go (2016)

# OpenAl 5

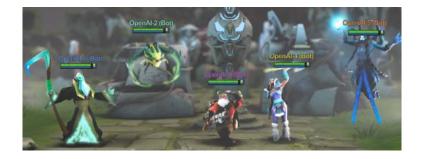

OpenAI5 blog

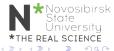

# OpenAl 5

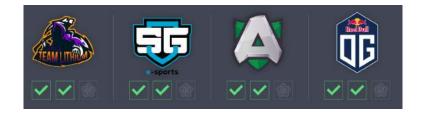

OpenAI5 blog

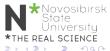

# AlphaStar

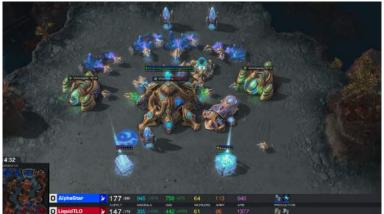

DeepMind blog about AlphaStar

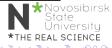

#### AlphaStar

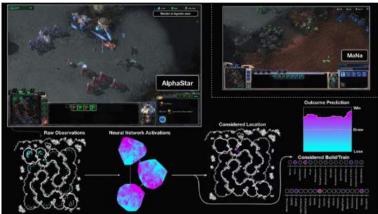

DeepMind blog about AlphaStar

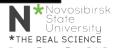

#### **Environment**

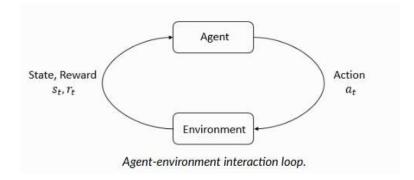

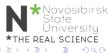

# Reinforcement learning

#### Markov Decision Process MDP

MDP is a tuple (S, A, P, R)

- $oldsymbol{0}$   $\mathcal{S}$  set of states
- $oldsymbol{Q}$   $\mathcal{A}$  set of actions
- $\mathfrak{D}: \mathcal{S} imes \mathcal{A} o \Delta(\mathcal{S})$  transition function  $p(s_{t+1}|s_t,a_t)$
- lacksquare  $\mathcal{R}: \mathcal{S} \times \mathcal{A} \rightarrow \mathbb{R}$  rewards

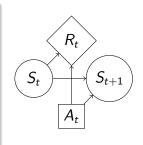

Markov property

$$p(r_t, s_{t+1}|s_0, a_0, r_0, ..., s_t, a_t) = p(r_t, s_{t+1}|s_t, a_t)$$

1

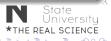

# Reinforcement learning

#### Discounted rewards

$$G_t = R_t + \gamma R_{t+1}... = \sum_{k=0}^{\infty} \gamma^k R_{t+k+1}$$
$$\max_{\pi_{\theta}} \mathbb{E}_{\pi_{\theta}}[G_0]$$

$$\pi_{ heta}: \mathcal{S} 
ightarrow \mathcal{A}$$
 - agent policy

#### Interaction

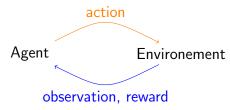

- Optimization
- Delayed consequences
- Exploration
- Generalization

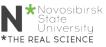

#### **Optimization**

- Goal is to maximaze the reward
- By finding optimal policy
- Or at least a good policy

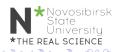

# **Delayed Consequences**

- Your current decisions affect your trajectories and future rewards
  - Creating you portfolio
  - Finding key in Montezuma's revenge
- Challenges:
  - Long-term planning
  - Temporal credit assignment (what caused later rewards ?)

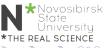

### **Exploration**

- Agent learns by making decisions
- Censored data
  - Only have a reward for decision MADE
  - Don't know what would have happened
- Decisions impact learning
  - If we choose to go to another university
  - we will have completely different experience

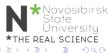

#### Generalization

- ullet Policy is mapping:  $\mathcal{S} o \mathcal{A}$
- Why not just hard code ?

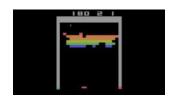

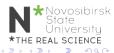

#### Rewards

- A reward  $R_t$  is a scalar feedback
- Indicates how well agent is doing at step t

RL is based on reward hypothesis

#### Reward hypothesis

All goals can be described by the maximisation of expected cumulative reward

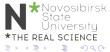

#### **Exaples of Rewards**

- Fly stunt manoeuvres in helicopter
  - + reward for following desired trajectory
  - for crashing
- Backgammon
  - + for winning
  - for losing
- Manage investment portfolio
  - + for making more money
- Make a humanoid robot walk
  - + reward for forward motion
  - - reward for falling over

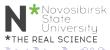

#### Teaching agent

- Student initially does not know addition (easier) not subtraction (harder)
- Teaching agent can provide activities about addition or subtraction
- Agent gets rewarded for student performance
  - $\bullet$  +1 if student gets problem right
  - -1 if get problem wrong

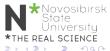

# When optimization gone WRONG

#### Block moving

A robotic arm trained to slide a block to a target position on a table achieves the goal by moving the table itself.

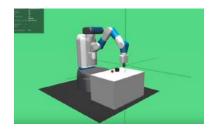

Other examples: https://bit.ly/2skJE9C

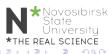

# OpenAl Gym <sup>1</sup>

import gym

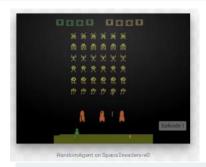

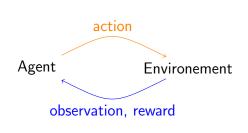

```
env = gym.make("Taxi-v1")
observation = env.reset()
for _ in range(1000):
    env.render()
    action = env.action_space.sample() # your agent here (this takes random act
    observation, reward, done, info = env.step(action)
```

▼THE REAL SCIENCE

### Google Colaboratory

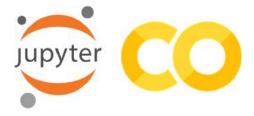

Lab0: https://bit.ly/2YHwUZd

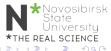

### Taxi-v2

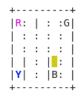

#### Rendering:

blue: passenger

magenta: destination

• yellow: empty taxi

• green: full taxi

• other letters (R, G, B and Y): locations

Actions: (0: south, 1: north, 2: east, 3: west, 4: pickup, 4: pickup, 5: Edropoff)

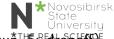

#### Taxi-v2

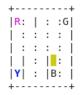

You receive +20 points for a successful dropoff, and lose 1 point for every timestep it takes. There is also a 10 point penalty for illegal pick-up and drop-off actions.

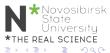

#### How do we solve it?

- Play a few rollouts
- Update your policy
- Repeat

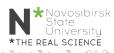

# CEM visualization <sup>2</sup>

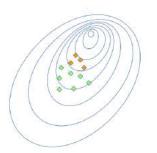

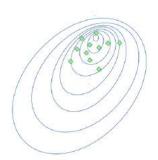

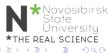

- Initialize policy (e.g. uniformly)
- Repeat:
  - Sample N rollouts
  - Pick M best
  - Update policy to prioritize best (states, actions)

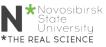

#### CEM tabular case

Policy is a matrix:

$$\pi(a|s) = \mathbb{P}(\text{make action a in state s})$$

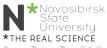

#### CEM tabular case

Policy is a matrix:

$$\pi(a|s) = \mathbb{P}(\mathsf{make} \; \mathsf{action} \; \mathsf{a} \; \mathsf{in} \; \mathsf{state} \; \mathsf{s})$$

- Sample N games with that policy
- Get best games

$$[(s_0, a_0), (s_1, a_1), ..., (s_k, a_k)]$$

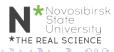

### CEM tabular case

Policy is a matrix:

$$\pi(a|s) = \mathbb{P}(\mathsf{make} \; \mathsf{action} \; \mathsf{a} \; \mathsf{in} \; \mathsf{state} \; \mathsf{s})$$

- Sample N games with that policy
- Get best games

$$[(s_0, a_0), (s_1, a_1), ..., (s_k, a_k)]$$

Update policy

$$\pi_{t+1}(a|s) = \frac{\sum_{(s,a) \in best} [s_t = s][a_t = a]}{\sum_{(s,a) \in best} [s_t = s]} \\ \text{*Novosibirsk State University}$$

### CartPole-v0

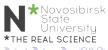

## Infinite/large/continuous state space

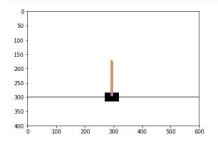

```
print('Observation Space {}'.format(env.observation_space))
print('Observation sample {}'.format(env.observation_space.sample()))
print('Action space {}'.format(env.action_space))
print('Action sample {}'.format(env.action_space.sample()))
Observation Space Box(4,)
```

Observation Space Box(4,)
Observation sample [3.3049514e+00 2.4360515e+38 2.9091296e-01 8.4093091e+37]
Action space Discrete(2)
Action sample 0

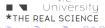

May 18, 2019

vosibirsk

- Approximate function  $\pi_{\theta}(a|s)$
- Linear model / Random Forest / NN

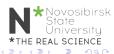

Best state action pairs

$$[(s_0, a_0), (s_1, a_1), ..., (s_k, a_k)]$$

Maximize likelihood of those tuples

$$\pi = arg \max \sum log \pi(a_i|s_i)$$

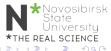

#### Initialize NN $w_0 \leftarrow \mathbf{random}$

- Sample N rollouts
- Best  $(s,a) = [(s_0, a_0), (s_1, a_1), ..., (s_k, a_k)]$
- $w_{i+1} = w_i + \alpha \nabla \sum log \pi(a_i|s_i)$

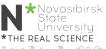

Initialize NN nn = MLPClassifier(...)

- Sample N rollouts
- Best  $(s,a) = [(s_0, a_0), (s_1, a_1), ..., (s_k, a_k)]$
- nn.fit(states, actions)

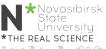